| NAME: |  |  |  |
|-------|--|--|--|
|       |  |  |  |

| COLLABORATOR | (S): |  |
|--------------|------|--|

 $5/3/1/0\frac{1}{and}$ . Identify the memory violation in the following program. Circle it and describe it to the right.

```
int * makearray(int size) {
    int array[size];
    int j;
    for(j=0;j<size;j++) {
        array[j] = j*2;

    return array;
}

int main(int argc, char * argv[]) {
    int * a1 = makearray(10);
    int * a2 = makearray(10);
    int j, sum=0;

    for(j=0;j<10;j++) {
        sum+=a1[j]+a2[j]
    }
    printf("sum: %d\n", sum);
}</pre>
```

5/3/1/0 2. For the above program, 5/3/1/0 rewrite the makearray() function such that it does not

5/3/1/0
3. Explain how your corrected version of makearray() does not have the same memory violations.

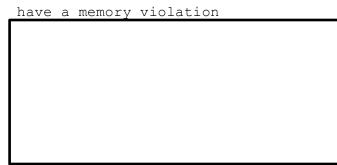

5/3/1/0 4. When a function returns, why are the local stack variables deallocated?

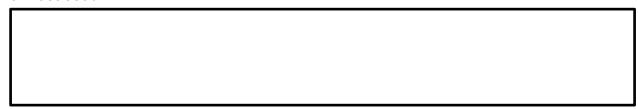

5/3/1/0 5. Why is there a need to have both a stack and a heap?

| NAME: |  |  |  |
|-------|--|--|--|

5/3/1/0 6. Draw and label the program memory layout to the right.

Indicate which direction the stack and heap grows.

5/3/1/0 7. What kind of memory typically exists between the stack and the heap?

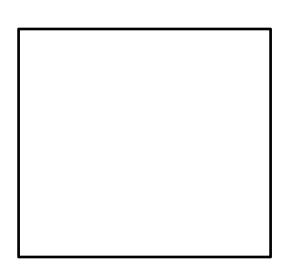

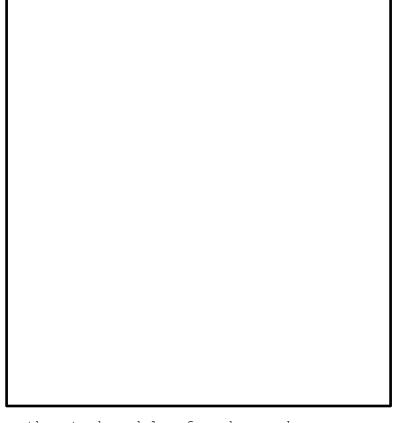

10/8/4/ 2/0

8. For the code segment below draw the stack model, of pushes and pops of function frames, through the end of execution, i.e., main() being popped off the stack.

push main | \_\_main\_\_\_|

push add | add |
| main |

```
int times(int a, int b) {
    return a*b;
}

int add(int a, int b) {
    return a+b;
}

int sub(int a, int b) {
    return a-b;
}

int main() {
    int i = times(add(1,2),5)
    sub(i,6);
}
```

| NAME: |  |  |  |
|-------|--|--|--|

| <b>=</b> 40 44 40 | O Hain malland white the command to allocate an arrow of 10 land                                                                                                    |
|-------------------|----------------------------------------------------------------------------------------------------|
| 5/3/1/0           | 9. Using malloc() write the command to allocate an array of 16 long values:                                                                                                    |
|                   | <pre>long * larray = malloc (</pre>                                                                                                    |
|                   | 10. Using calloc() write the command to allocate the same array of 16 long values:                                                                                                    |
|                   | <pre>long * larray = calloc(</pre> );                                                                                                    |
| 5/3/1/0           | 11. What are the two differences between malloc() and calloc() with respect to array allocations?                                                                                                    |
|                   |                                                                                                    |
| 15/13/10<br>/5/0  | 12. Consider the following code sample for dynamically allocating an array of mytype_t structures. Fill in the function deallocate such that there are no memory leaks:  typdef struct{ 	int * a; //array of ints 	int size; //of this size } mytype_t;  mytype_t * allocate(int n) { 	int i; 	mytype_t * mytypes = calloc(n, sizeof(mytype_t*)); 	for(i=0;i <n;i++) mytypes[i]-="" {="">a = calloc(i+1, sizeof(int)); 	mytypes[i]-&gt;size = i+1; } 	return mytpes; }</n;i++)> |
|                   | <pre>void deallocate(mytype_t * mytypes, int n) {</pre>                                                                                                    |
|                   | I .                                                                                                    |
| 5/3/1/0           | 13. Explain your deallocate function above and why you free()'ed what you did                                                                                                    |
|                   |                                                                                                    |

\_\_\_/30

| NAME: |  |  |  |
|-------|--|--|--|

| $5/3/1/0_{14}$ . Explain why this is a legal cast between pointer t | types: |
|---------------------------------------------------------------------|--------|
|---------------------------------------------------------------------|--------|

| int a = 10;         |    |
|---------------------|----|
| char * p = (char *) | &a |
|                     |    |

5/3/1/015. Continuing with the snippet code above, what does **p[2]** reference with respect to the integer **a**.

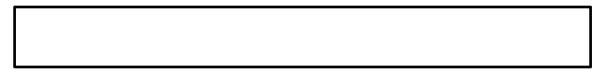

5/3/1/0 16. Consider the code snippet below that prints the bytes of the integer  ${\bf a}$  in hexadecimal, what is the output?

```
unsigned int a = 0xcafebabe;
unsigned char * p = (char *) &a;
int i;

printf("0x");
for(i=0;i<4;i++){
      printf("%02x",p[i]);
}
printf("\n")</pre>
```

5/3/1/0 17. What is the difference between Big and Little Endian? Use the above program output as part of your explanation.

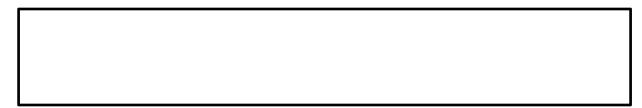

5/3/1/0 18. Which endian representation do most computers use? How can you tell from the sample program?

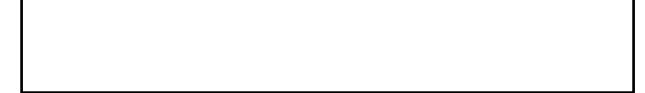